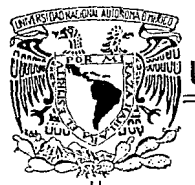

### UNIVERSIDAD NACIONAL AUTONOMA DE MEXICO

### FACULTAD DE OUIMICA

### " RECONOCEDOR Y CLASIFICADOR DE PATRONES APLICADO A IMAGENES DIGITALES DE GENETICA"

#### T  $\mathbf{F}$  $\mathbf{S}$ T S QUE PARA OBTENER EL TITULO DE INGENIERO QUIMICO R  $\mathbf{P}$ F. S. E N т A CLAUDIA ELIZABETH RODRIGUEZ CARRANZA

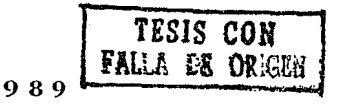

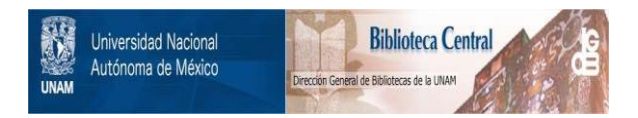

# **UNAM – Dirección General de Bibliotecas Tesis Digitales Restricciones de uso**

# **DERECHOS RESERVADOS © PROHIBIDA SU REPRODUCCIÓN TOTAL O PARCIAL**

Todo el material contenido en esta tesis está protegido por la Ley Federal del Derecho de Autor (LFDA) de los Estados Unidos Mexicanos (México).

El uso de imágenes, fragmentos de videos, y demás material que sea objeto de protección de los derechos de autor, será exclusivamente para fines educativos e informativos y deberá citar la fuente donde la obtuvo mencionando el autor o autores. Cualquier uso distinto como el lucro, reproducción, edición o modificación, será perseguido y sancionado por el respectivo titular de los Derechos de Autor.

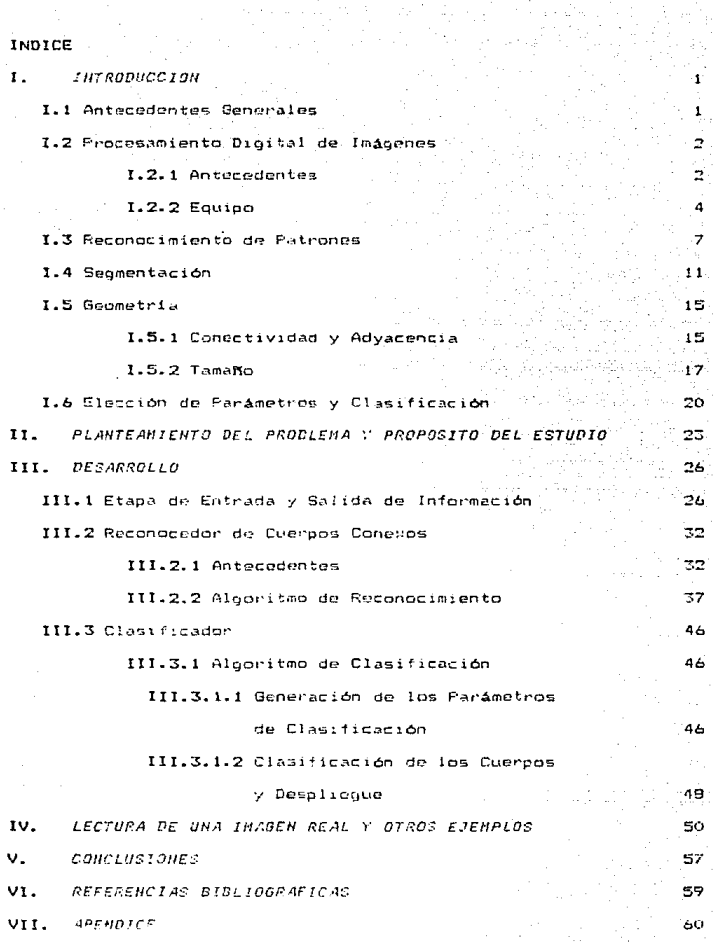

#### **I. INTRODUCCION**

#### **1.1 ANTECEDENTES GENERALES**

En la década de los años 40's y 50's surpieron, los sistemas computacionales de propósito general, con lo cual el concepto de procesamiento de datos se amplió para cubrir operaciones no sólo sobre datos numéricos sino también sobre información simbólica. pictórica v de otro tion.

El interés inicial nara el desarrollo del procesamiento  $\mathbf{a}$ información nictórica suroió en diversos campos ante la mecesidad de mejorar el mecanismo de alimentación de orandes volúmenes de información. Este problema llevó a desarrollar sistemas ópticos de reconocimiento de caracteres y, en consecuencia, surgieron las áreas de investigación en reconocimiento de patrones y análisis de imágenes dinitales.

Estas herramientas fueron aplicadas en diversas áreas, además del reconocimiento óptico de caracteres. Entre ellas se queden mencionar: (1) la tomografía computarizada, que consiste en el reconocimiento, de imagenes en proyecciones de rayos X o ultrasónicas: (2) el conteo diferencial de células rojas: (3) la identificación de huellas dactilares; (4) el análisis de imágenes de metalurgia; (5) el análisis de fotografías aéreas, para la detección de objetivos o cambios en el espacio; (6) el procesamiento de imágenes en percepción remota de recursos terrestres: y (7) la retroalimentación visual y control para robots empleados en la industria [1].

Además, en forma paralela a estas aplicaciones, se fueron desarrollando los conceptos teóricos que generalizan los resultados particulares, y que proveen la base para otras aplicaciones.

En esta introducción, y por su relación directa con el tema de tésis, se describirán los conceptos y fundamentos más significativos del procesamiento digital de imágenes.

 $\mathbf{1}$ 

#### 1.2 PROCESAMIENTO DIGITAL DE IMAGENES

#### L.2.1 ANTECEDENTES

 $\mathbf{r}$ 

El procesadiento de imágenes por computadora es el campo del análisis y la modificación de imágenes. Abarca una oran variedad de técnicas y herromientas matemáticas y la mayoría de ellas fueron desarrolladas para resolver tres problemas principales [7]:

1) Dioitalización y codificación de imáneces.

Para que una imagen pictórica queda ser procesada por  $\cdots$ computadora es pecesario dinitalizarla: es decir, obtener tin a imagen discreta a partir de una contínua. La imagen discreta obtenida representa una oran cantidad de información, por lo que se debe recurrir a una proceso de compresión de resultados para conservar el espacio de almacemamiento.

2) Realce y restauración de imágenes.

En el proceso de dioitalización se nuede presentar, aloún, tipo, de interferencia externa o del equipo (lentes de la cámara mal enfocados, turbulencia atmosférica, etc) que provoque que las imagenes obtenidas resulten borrosas o poco nitidas. Por tanto, es necesario recurrir a procesos que mejoren las imágenes degradadas. 3) Segmentación y descripción de imágenes.

Se refiere a que en una imagen digital puede realizarse  $1a$ identificación de diversas secciones de ella. Asimismo, a que es posible medir y analizar propiedades de la imagen completa y/o de cada una de sus secciones y realizar su clasificación. Finalmente. a que se puede dar una descripción de la imagen en términos de sus partes y propiedades (ver secciones I.5 y I.6)

Para una mejor comprensión de las ideas anteriores. es necesario precisar lo que es una imagen: es decir, el objeto de trabajo. Se dice que una imagen es un objeto glano cuya brillantez varía en cada

 $\mathbf{z}$ 

punto. Ta~bi4lo se de1ine como función real de dos variables espaciales.  $f(x, y)$ , con la que se describe la variación de la brillantez de la imagen como función de la posición espacial. El valor de esta función en un punto se denomina, el *nivel de gris*  $\sim$ *brillantez de* la lmagen en punto. *Se* considera quo las fL1nc1onos que describen una imagen se componen de valores no negativos y acotados, como OS *f(x,y)* S M para todo (x,y). En el caso de imAgenes a color se mangian tres planos (uno para el rojo, uno para el verde y otro para el azul) *y* se cuantifica para cada plano la brillante: recibida en esa banda. La combinación de los tres planos, genera, los distintos colores'.

Para que una imagen la dascrita anteriormente puada  $50<sub>m</sub>$ procesada por una computadora digital necesario que Sea digitalizada. El proceso de *digitalización* (digitación  $\sim$ digiti:aciónl consiste en muegtrear el nivel de gris de la imagen sobre un arreglo de  $H + H$  puntos; es decir, se extrae un conjunto de nómeros reales o muestras. Dichos nómeros representan los promedio\$ de los valores de una pequeña vecindad de puntos alrededor de cada uno de los puntos de un conjunto. El nivel de pris de los puntos puede tomar cualquier valor en un rango continuo, por lo que necesario cuantizar el nivel de gris antes de realizar el procesamiento digital. La cuantización se refiere a que el rango de niveles de oris &s di•1idido en K intervalos, y se exige que todos lag valores que correspondan a un intervalo sean representados por un solo nivel. P&ra que la reprodL1Cción de la imagen a partir de la original sea aceptable, es necesario que el muestreo y la cuantización sean finos; es d~cir, que los nOmeros *H, N* y *K* grandes Cse requieren *de* 100 o mAs niveles de cuantizac:ión}. Sin embat"'go, el incremento de dichos . i<br>Como Las imágenes analizadas es esta tósis son monocrmáticas.<br>explicaciones.es:reducirán.sólo a este-caso.  $10 -$ 

parámetros es inútil si se sobrepasa la capacidad de resolución espacial y de nivel de oris del receptor.

El arrenlo rectangular obtenido después de la digitalización constituye una imagen digitalizada o imagen digital, y los elementos que las constituyen se denominant elementos de la imagen o pixels (picture elements). Si cada muestra cuantizada es transformada en balabras binarias y  $K = 2^b$ , entonces cada muestra es reoresentada por una palabra binaria de b bits. Por tanto, el número total de bits necesarios para representar a la imagen es de M = N + b. Por ejemplo, una imagen monocromática representada por una arrenlo de 256\*256 pixels (#  $\approx$  256. #  $\approx$  256) con 64 tonos de oris por pixel (K = 64 = 2<sup>6</sup>) implica que cada pinel debe ser de al menos 6 bits.

#### $1.2.2$  squired

En forma general, un gistema de procesamiento de imágenes debe tener como minimo el siguiente equipo: un dispositivo para la adquisición de imágenes, un dispositivo para almacenar las imágenes (memoria), una computadora que tenga acceso a la memoria y un dispositivo que pueda desplegar el contenido de la memoria. En este sistema, el dispositivo de adquisición de inágenes coloca, una imágen en el dispositivo de almacenamiento. La unidad de procesamiento central (CPU) de la computadora tiene acceso al dispositivo de almacenamiento para escribir o leer, y el dispositivo de despliegue tiene acceso a dicha sección para leer. La adquisición involucra generalmente la digitalización de la imagen.

Un digitalizador está constituido por los siguientes elementos hasicos 171:

-Dispositivo de muestreo: que permite el acceso individual a  $10<sup>8</sup>$ elementos de la imagen prininal.

-Necanismo de barrido: que permite el movimiento quiado  $_{\rm del}$ 

 $d$ ispositivo de muestreo para localizar secciones específicas en la imagen original.

and a state of the

-Sensor: que mide la brillantez de la imagen en cada sección a través del dispositivo de muestreo. En este caso hay una transformación de energia luminosa a energía eléctrica.

-*Cuantizador:* que convierte la señal de salida continua del sensor a un valor entero. Se produce un número proporcional al voltaje cort·1~nte de entrada..

*-Hcdio de salida:* en el cu.;11 los vedares de nivel de gt·is producidos por el cuantizador son almacenados en un formato, apropiado, para el proceso posterior.

Otra sección del sistema es al *dispo:;;itivo* de *despliegue,* que convierte nuevamente los pú:els procesados en intensidades espacialmente organizadas. Este elemento consiste en un convertidor digital/analógico (D/A) que termina en un monitor monocromático de color, una impresora u otros dispositivos.

Para desplegar una imagen a color se debe emplear un monitor de color. Estos monitores cuentan con un dispositivo de hardware llamado tablas lectoras de color *(look-up tables, LUT)* que determinan el color del pixel que se desea desplegar en función del valor del pixel. En forma más especifica, la LUT consiste en una memoria que cuenta con un espacio de almacenamiento para cada posible valor de los pixels. El valor de un pixel de entrada se emplea como dirección para accesar esa memoria, y la salida es el valor en esa localidad de memoria. El número total de colores que puede desplegar un monitor depende del número de bits disponible para representar los valores de la memoria, y el número de colores que puede desplegar simultaneamente depende del tama**ñ**o de la memoria. En cada palabra de esa memoria se pued<mark>en</mark> identificar tres segmentos iguales de bits; cada segmento emplea

para representar un valor para los canales roio, verde y azul (en ese orden) del monitor. Det, el valor de la localidad en memoria en el nómero que representan los tres segmentos de bits (figura 1.2.1). Por ejemplo, se dispone de una memoria con lá localidades y cada palabra de mes mamoris de de soie bits. Elle indica que se tinone dos bits dara cada color primario y, por tanto, los posíbles valores para -cada una son 0.1.2 o 3. El número total de colores que se pueden desplogar es de 64 (  $2<sup>d</sup>$  ), pero ánicamente 16 colores a la vez. El valor 64 corresponde a todos los bits de la palabra prendidos o. on forma análoga, a cada color primario con un valor de tres.

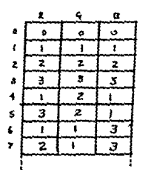

TABLA LECTORA DE COLOR

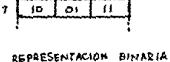

no.

**ACORDSENSACIÓN DECIMAL** 

≂ ಸ್

۵ï oï  $\sigma$ 

 $\overline{10}$ 76  $\overline{10}$ 

न  $\overline{a}$  $\frac{1}{2}$ 

òi ۵í  $\mathbf{u}$ 

śD.

ä, w  $\overline{u}$ 71

¥.

s. 'n 75  $^{\circ}$ 

#### $fiqura 1.2.1$

Hay monitores en los que la LUT es fija y otros en los que es modificable. Cuando la LUT es fija, los valores en cada localidad đe la memoria se generaron con una función erbitraria de una o más variables, con un dominio y rango limitados por los posibles valores de los pixels. En los monitores con LUT modificable, el usuario puede especificar el valor en la memoria para una dirección deseada.

Para cada imagen de entrada y haciendo un uso adecuado de todas las posibilidades de calor disponibles, posible logran es combinaciones de colores de utilidad en procesos posteriores.

#### **1.3 RECONOCIMIENTO DE PATRONES**

Una imagen digitalizada puede ser analizada para determinar su contenido. Una forma de realizar esto es mediante el reconocimiento de patrones aplicado a imágenes dinitales, implementado con técnicas de procesamiento digital de imágenes. Esto implica localizar los objetos en una imagen y realizar su identificación o clasificación, empleando técnicas de decisión estadistica teórica.

En la referencia [4] se define el reconocimiento de patrones como la categorización en clases identificables de la información que se alimenta, a través de la extracción de características significativas o atributos de la información.

La palabra patrón se refíere a la descripción cuantitativa o estructural de un objeto o alguna otra entidad de interés; una clase de patrones es un conjunto de patrones que comparten propiedades comunes.

El reconocipiento se considera como un atributo básico de los seres humanos y otros organismos vivientes. De acuerdo a  $1a$ naturaleza de los patrones a ser reconocidos, es posible dividir  $\sim$ 1 acto de reconocimiento en dos orandes tipos: el reconocimiento des objetos concretos y el reconocimiento de objetos abstractos. E1 reconocimiento sensorial (visual y aural) - se emplea al reconocer pinturas, música, caracteres, etc. El reconocimiento de objetos abstractos se emplea al reconocer un aroumento viejo o una solución a un problema sin requerir de estímulos externos: es decir, al reconocer un concepto. Las explicaciones siguientes se referirán únicamente al reconocimiento de objetos concretos.

El estudio de problemas de reconocimiento de patrones se reduce a dos categorias:

(1) El estudio de las capacidades de reconocimiento de patrones del

ser humano y otros organismos.

(2) El desarrollo de la teoria subvacente y de la tecnología práctica para la implantación en mántinas de una tarea de reconocimiento dada.

En este trabajo se hace referencia a conocimientos relacionados con la segunda categoria.

La principal función de un sistema de reconocimiento de patrones es la de llegar a decisiones concernientes, a la pertenencia de un patrón a cierta clase. Se llevan a cabo muchos procesos de traducción de información, entre el momento en que un patrón es alimentado, y, el momento en que el sistema toma una decisión. Dichos procesos extraen de los datos de entrada, la información, descriptiva, requerida, para realizar la clasificación. El diseñador del sistema especifica la forma ceneral de estas operaciones: sin embarco, en la mayoría de los casos cada operación particular es caracterízada por parámetros variables que deben ser adaptados a cada problema de reconocimiento de patrones. El ajuste de estos parámetros generalmente se lleva a cabo con el empleo de patrones muestra en lo que se llama proceso de aprendizaje o entrepamiento.

En forma específica, dada una imagen digitalizada, el proceso de reconocimiento de patrones consiste en tres fases principales [2]: 1) el aislamiento de objetos, en la que cada objeto debe ser localizado e identificado: 2) la extracción de las propiedades medibles: y. 3) la clasificación de objetos. El resultado del proceso es una decisión referente a la clase a la que pertenece el objeto. Cada uno de los objetos es asignado a uno de varios orupos preestablecidos o clases, que representan los posibles típos de objetos que se espera encontrar (figura 1.3.1).

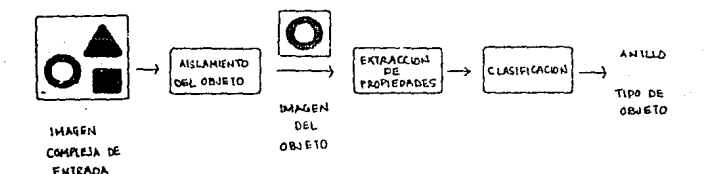

#### Ji.guro. a. *-a.* J.

El dise"o de un sistema de reconocimianto de patrones requiere de cinco etapast

1) Diseño del localizador de objetos: co caso necesario, se debe escoger et algoritmo de segmentación (ver sección 1.4) que aislara ,individualmente a loe objetos en la imagen.

2) Elección de parámetros: se refiere a que se deben elegir las propiedades de los objetos que mejor los distingan en sus clases respectivas y a la forma de madir dichas propiadades.

3) Diseño del clasificador; es necesario establecer las bases matemAticas del algoritmo de claGificac16n.

4) El entrenamiento del clasificador: se refiere a que necesario ajustar y fijar los parámetros de decisión en el clasificador para que los objetos que estan siendo clasif1cados se adecóen a su clase. 5) Evaluación de los resultados: es necesario estimar la frecuencia de los posibles errores de una clasificación errónea.

El entrenamiento del clasificador es un proceso de aprendizaje y puede realizarse de dos formas [4] : a) supervisado y, b) no

#### sunervisado.

En el primer caso. los parámetros del sistema son estimados por alogritmos que conlean patrones muestra de entrepamiento. cuva membresia es especificada externamente por el diseñador, del sistema. De esta forma. los parámetros desconocidos son ajustados a cumplir cierta situación donde las clases de los patrones son especificadas y caracterizadas por muestras representativas. El ésito de esta pennuesta está determinado por la calidad del conjunto, muestra, usado para entrenar al sistema de reconocimiento de patrones.

El caso de un entrenamiento no supervisado se emplea cuando se tiene poco o ningún conocimiento a-priari acerca de las clases de los patrones para un problema dado. Esta proposición pretende extraer las clases de patrones presentes en un conjunto de datos para el que la clasificación de los patrones muestra disponibles no es totalmente conocida.

#### I. 4 SEGMENTACION

Una de las áreas más importantes del procesamiento de imAgencs es ol *anklisis de la imagen* o el *anklizis de la escena.* Ello consiste en alimentar una imagen a la computadora, y obtener como resultado descripción de la imagen.

Algunos ejemplos q1.1c han sido ampliamente estudiados *y* que representan un problema de análisis de imágenes son:

Cl> La alimentación es un texta y *se* desea leer dicho to::to; Poste caso, la descripción de la alimentación consiste de una secuencia de caracteres.

(2) La alimentación es una imagen de una cámara nuclear tipo burbuja. y se desea detectar y localizar cierto tipo de eventos, como colisión de particulas; la descripción consiste en un conjunto de coordenadas. (3) La alimentación es una 1otomicrcgraf1a de una célula mitótica: la salida deseada es una cariotipo, que muestra a los cromosomas acomodados en un cierto orden. Aquí la salida es pictórica, pero para su elaboración ~e requiere de la loc:alización *e* identificación de los cromosomas.

(4) La alimentación es una fotografía de un terreno; la salida deseada es un mapa que muestre tipos e5pec1ficos de caracteristicas del terreno (bosques, áreas urbanas, cuerpos de agua, carreteras, etc).

(5) La alimentación es imagen de televisión de pila de bloques; la salida deseada es un plan de acciones que puedan ser usadas por un robot para construir una torre a partir de los bloques. Esto requiere de identificación y localizaci6n de bloques individuales en la escena.

En todos los ejemplos anteriores, la descripción se refiere a partes específicas (regiones u objetos) en la imagen o escena; para

nenerar esa descrinción es necesario segmentar la imagen partes. Así, para formar un cariotipo, los cromosomas deben ser "recortados" de la escena, etc.

Algunas operaciones de segmentación ser **Queden** anlicadas directamente a cualquier imagen: otras pueden ser aplicadas unicamente a imágenes que han sido parcialmente secmentadas en forma previa. Va que depanden de la geometria de las partes que han sido extraídas de la imagen. Es necesario enfatizar que existen diversos caminos para realizar una seomentación. Esto se, de una imagen se pueden elegir diversos y muy diferentes segmentos para realizar las descripciones, y hay muchas formas de realizar la extracción de las partes de la imanen. Por lo tanto, el exito al emplear una ul otral tecnica será función de la utilidad de la descripción que se obtenga a partir de los objetos extraidos.

Para "extraer" un objeto de una imagen en forma explicita.  $-053$ necesario identificar de alguna manera los puntos que pertenezcan al objeto. Se puede pensar en tener una imagen binaria, con los puntos pertenecientes al objeto con un valor de 1. y cualquier otro punto con un valor de 0. Pero no siempre se puede realizar esto, ya que generalmente los objetos no están claramente definidos.

La forma más común de extaer objetos de una imagen es aplicar ีนถ umbral (threshold) a la imagen. Si la imagen. i, presenta un rango de niveles de gris  $[z_1, z_2]$ , y  $t$  es cualquier número entre  $z_1$  y  $z_2$ , el resultado de aplicar un umbrai a f en t, es la imagen binaria  $\pmb{\tau}_i$ definida por:

> $f<sub>1</sub>$ si  $f(x, y) \geq t$  $r_1(x,y) = \frac{1}{3}$  $10$  $\mathfrak{sl}$   $f(x,y)$   $\zeta$   $t$

También se pueden considerar operaciones de aplicación de umbral que mapeen otros rangos de niveles de gris a uno, y los niveles de gris fuera de este rango a 0. En forma general, sea Z un conjunto cualquiera de niveles de gris, 2 S (z<sub>i,</sub>r<sub>k</sub>), se define una operación<br>. general de aplicación de umbral como el mapeo de los niveles de aris en *Z* a 1 y el mapeo de los no pertenecientes a *2* a 0:

$$
f_1(x,y) = \begin{cases} 1 & \text{si } f(x,y) \in \mathbb{Z} \\ 0 & \text{atra situación} \end{cases}
$$

Esta forma de aplicar un umbral os efectiva para extraer objetos cuando los objetos tienen un rango caracteristico de niveles de oris. Elección del umbral

Como puede apreciarse, la elección del umbral es un punto critico. Si escoge umbral muy alto, muchos puntos pertenecientes a los objetos serán clasificados como parte del fondo: si se escoge un umbral muy bajo, muchos puntos del fondo serán clasificados como de los objetos.

A continuación, 5e mencionan dos métodos de ~locción de umbral: el método de bloque (p-tile) y el método de la moda. Ambos métodos hacen uso del histograma de niveles de gris de la imagen,  $p_r(z)$ , para seleccionar el umbral CSJ.

El m&todo p-tile se refiere a que dada una propiedad conocida de la imagen f,, se prueban varias f's hasta obtener una f que satisfaga esa propiedad. Por ejemplo, el caso de una imagen de una hoja de papel c:on caracteres impresos, que ocupan un área especifica, *e,* del papel. Conociendo esto, se escoge un umbral t tal que solo la fracción *e* de los puntos de la imagen tengan niveles de gris mayores o iguales a t.

El histograma de una imagen f con crandes objetos chscuros, sobre un fondo claro debe presentar un nico correspondiente a los niveles de gris de los objetos, y otro oico correspondiente a los niveles del fondo. Es decir, p es bimodal. Además, si los niveles de gris intermedios entre los objetos y el fondo tienen una frecuencia de aparición pequeña en f, entonces p, presenta un valle entre los dos picos. Por ello, para separar los objetos se escone un umbral con  $\overline{a}$ valor del nivel de gris correpondiente al fondo del valle. t.a elección del umbral como el mínimo entre los picos minimiza  $\mathbf{A}$ posibilidad de una clasificación errónea de un punto del objeto como si fuera del fondo. Además, los resultados finales son relativamente insensibles a la elección exacta del valor del fondo del valle, ya que dichos niveles son relativamente poco poblados.

Una forma de determinar que  $p_r$  sea bimodal (o que contenga  $p$ icos significativos) y localizar los picos y valles es: (1) Localizar en  $\rho$ , los dos máximos locales que esten separados por lo menos por una distancia mínima. Sean  $z_i$  y  $z_j$  el valor del nivel de oris de los puntos de localización de los máximos.

(2) Encontrar el punto más bajo de p, entre  $z_i$  y  $z_j$ ; es decir, punto  $z_{\nu}$  tal que  $p_{\nu}(z_{\nu}) \leq p_{\nu}(z)$  para toda  $z_{\nu} \leq z \leq z_{\nu}$ .

(3) Se mide el aplanamiento del histograma, por ejemplo, con p.(z.)  $min(p_i(x_i), p_i(x_i))$ . Si el valor es pequeño, el histograma debe ser fuertemente bimodal, dado que los picos son mucho más altos que valle; por tanto,  $z_{\text{t}}$  puede ser un umbral útil para segmentar f porciones significativas.

#### **I.S GEOMETRIA**

En la sección I.4 se describió el proceso de segmentación de la imagen para distinguir secciones de ella, como fondo y objetos. Dichas secciones queden describirse a gartir de sus propiedades geométricas, esto es, propiedades que sólo dependen de a curs. subconjunto corresponden los puntos, y no de los valores de gris de los puntos<sup>1</sup>. La conectividad. la advacencia, el área y la clongación son ejemplos de ocopiedades de este tipo.

#### I.S.1 CONECTIVIDAD Y ADVACENCIA

En esta parte se explicarán las propiedades topológicas de las secciones de una imagen con base en la advacencia  $y - \lambda a$  conectividad [7]. El concegto de topología se refíere a la propiedad que no se altera cuando se aplica una distorsión arbitraria tipo ondulante (rubber-sheet) a la imagen. El área, la elongación y la convexidad no son topológicas.

Para comprender el significado de conectividad y advacencia es necesario proporcionar algunas definiciones. Sea (i, j) un punto en una imagen dada. Este punto tiene cuatro vecinos horizontales v verticales, denominados vecinos-4 :

> $(i-1,j), (i,j-1), (i,j+1), (i+1,j)$  $1.1.1$

Se dice que estos puntos son adyacentes-4 al punto  $(i, j)$ . Además,  $e<sub>1</sub>$ punto (i, j) tiene cuatro vecinos diaconales:

```
(i-1,j-1), (i-1,j+1), (i+1,j-1), (i+1,j+1)1, 1, 11 - 1 - 1111
```
 $\sim$ dependen de los niveles de and all como  $\mathbf{r}$ textora. no serân discutidas en este trabaio.

Este conjunto y los vecinos-4 forman los vecinos-8 del nunto (i.i):

 $-1 - 1 - 1$  $1.1.1$  $\sim$   $\sim$   $\sim$ 

En forma peneral, si  $S \vee T$  son subconjuntos de la imagen, se dice que S es advacente-4 u advacente-0 a 7 si algón punto de S es adyacente-4 o adyacente-5 a algún punto de 7. Se deduce que si el punto se encuentra en la frontera de la imagen, algunos de los vecinos no existirán por encontrarse fuera de la imagen.

Una via desde  $(i, j)$  hasta  $(h, k)$  es una secuencia de nuntos distintme

$$
(i,j) = (i_a, j_a), (i_j, j_j), \ldots, (i_j, j_s) = (h,k)
$$

tal que  $(i_m, j_m)$  es adyacente a  $(i_{m-1}, j_{m-1})$ ,  $1 \le n \le n$  (n denota la longitud de la via). Esta definición tiene dos versiones, dependiendo del enfoque de advacencia. Va que puede referirse a advacencia-4 u adyacencia-8. Por ejemplo,

$$
\begin{array}{ccccc}\n1 & 1 & & & & & 1 & 1 \\
1 & 1 & 1 & & & & & & 1\n\end{array}
$$

si se denotan los puntos de una vía como l's. la primera finura es una via-4. y la segunda una via-8.

Si  $p = (i, j)$  y  $q = (h, k)$  son puntos de un subconjunto S de una imagen, se dice que p es conexo a q (en S) si existe una via de p a q que consista únicamente en puntos pertenecientes a S. Para un punto  $(i, j)$  de S, el conjunto de puntos de S que están conectados a  $(i, j)$  se denomina componente conexo de S. Si S tiene solo un componente, se le llama "conexo". Por ejemplo : es conexo-8 pero no conexo-4.

Sea S el complemento de S, es decir, es el conjunto de puntos que no están en S. Dado que los puntos fuera de la imagen no están en S. entonces todos los puntos de S que son conexos (en S) a puntos en  $1a$ 

frontera de la imagen pertenecen al mismo componente de S. Este componente se denomina fordo de S. Todos los demás componentes de S. si existen, se denominan hoyos en S. Si 5 os conoxa y no tiene hoyos. se le llama conexa simple. Para aplicar estos conceptos es necesario decidir si se emplea conectividad-4 o conectividad-8, tanto para S como para S. En el siguiente patrón:

> $\mathbf{r}$  $\overline{\phantom{a}}$  $\blacksquare$

Si se emplea la conectividad-4 para S y S, se tienen 4 componentes para S y un hoyo. Si se emplca conectividad-8, se tiene un componente de S y ningún hoyo; Generalmente existen ventajas al emplear conectividades opuestas para S y S.

#### $I.S.2$  TAMARO

En esta sección se explicarán algunas propiedades basadas en el tamano de los objetos [7J.

El *area* de un subconjunto S de una imagen digital es simplemente el número de puntos en S. Si los puntos en S se encuentran fácilmente reconocibles (1"s en los puntos de *S* y O's cualquier otro lado) calcula el área de S al examinar la imagen y contar dichos puntos. En forma más general, dada una partición  $(S_1,\ldots,S_j)^2$  de la imagen, 50 pueden contar el nómero de puntos en cada una de las partes con una sola revisión de la imagen. Unicamente se crean  $k$  contadores, uno para cada conjunto de la partición: cada punto es examinado e identificado como miembro de S<sub>.,</sub> y el contador *i-ésimo* es incrementado  $en<sub>1</sub>$ .

De la misma forma se puede computar el área de cada uno de los componentes conexos de un subconjunto S dado, realizando únicamente zll: conjunto de eecciones de la imagen (S1,...,Sk) es una partición de \Q \.mQ.9•0 •i. la. uní.Ón d• la• Si.'• do. Lugar a. ta. lma.g•n compleLo. y cuoleequiera dos Si's son disjuntos.

una sola revisión. Esto se realiza de la siguiente forma: en.  $1<sub>n</sub>$ primera línea, se cuentan el número de 1 s en cada corrida de 1's. se. quarda cada uno de estos valóres en un contador. y se crea un apuntador al contador para cada corrida . Para cada una de las líneas sinuientes:

1) Si una corrida o es advacente la pinouna corrida en el renolón anterior, crear un apuntador de e a un nuevo contador, y quardar la longitud de  $\rho$  en ese apuntador.

2) Si  $\rho$  es advacente a una corrida  $\sigma$  del renolón anterior, añade la longitud de  $\rho$  al contador de  $\sigma$  y transfiere el apuntador de  $\sigma$  a cada uno de tales  $\rho$ .

3) Si  $\rho$  es adyacente a uno o más corridas  $\sigma_1, \ldots, \sigma_n$  en el renglón anterior, añade el contenido de los contadores  $\sigma_1, \ldots, \sigma_n$  al contador de  $\sigma$ , añade la longitud de  $\rho$  el, y transfiere el apuntador de  $\sigma$ hacia o.

El perimetro de un subconjunto S de una imagen digital es otra propiedad relacionada con el tamaño. Existen varias definiciones de esta propiedad, pero aqui se mencionará solo la siguiente: es el número de pares de puntos adyadentes (p,q), tal que p es elemento de S y q de S, o simplemente, es el número de pasos requeridos para sequir la frontera del objeto. De acuerdo con esta definición, se dan los perimetros resultantes de los siguientes tres S's:

> $1 - 1$  $1\ 1\ 1\ 1$  $1 - 1$ f. 1 8  $10<sup>2</sup>$  $12$

Es claro que éstas propiedades dependen de la fineza con la que la imagen haya sido muestreada cuando fue digitalizada.

Otra propiedad medible es la forma del objeto. Existen varios parámetros de forma, y varios de ellos se basan en las medidas de

18

Perimetro

tamaño del objeto. A continuación se mencionan algunas de las medidas  $m+n$  concillact

\* rectangularidad: mide la relación entre el área del objeto y el área  $A = 1$  MED<sup>3</sup>.

$$
R = A_0 / Ar
$$

Para rectanguins la medida de la rectangularidad es 1 y para circulos es m/4: para objetos curvos y delgados el valor es pequeño. La rectangularidad oscila en el rango de 0 <= R <= 1.

\*cociente de aspecto (aspect ratio): es el cociente de la anchura y la longitud del MER. Sirve para distinguir objetos delgados de chietos cuadrados o circulares.

#### $\Delta = U/I$

\* compacidad : es el cociente del área y el cuadrado del perímetro del chietor

$$
C = A_{n} / P^{2}
$$

En geometria continua, la compacidad toma un valor máximo para 105 circulosi

$$
C = A / P2 = (\pi * D2 / 4) / (\pi2 * D2) = 1 / (4 * \pi)
$$

Para el caso dinital, ello no es tan cierto. Para formes  $m$ áct completes toma valores menores.

# altura y anchura : la altura de S es la diferencia. en concdenadas y, entre el punto más alto y más bajo en S. La anchura es  $1a$ diferencia entre el punto más la izquierda y el punto más a  $1<sub>m</sub>$  $deracha en S.$ 

3<br>MER : reclângulo minimo interno (minimum enclosing rectangle)

#### 1.6 ELECCION DE PARAMETROS Y CLASIFICACION

La clasificación de elementos consiste en distinguir y distribuir los objetos de un contexto en diversas clases, de acuerdo caracteristicas o parámetros comunes a ellos pero que los diferencien.

El proceso de clasificación pace de la elección de los parámetros particulares a partir de los cuales se desea realizar la distinción de los objetos. La selección de los parametros es una decisión de suma importancia, y se realiza de manera intuitiva o por medios analíticos.

Los rasoo: particulares que se elijan deben ser discriminantes: es decir. los parámetros deben tener valores con diferencias sionificativas entre los objetos pertenecientes a distintas clases: asimismo deben ser confiables: es decir. los valores de un parámetro deben ser similares nara objetos de una misma clase. Además.  $10<sub>5</sub>$ parámetros deben ser independientes unos de otros y deben ser elegidos en un número peducño, va que la complejidad de un sistema de reconocimiento de patrones se incrementa exponencialmente con el nómero de características distintivas (2).

La mayor parte de las decisiones para realizar una clasificación se reducen a una regla de umbral: si el valor del parámetro cae dentro de cierto rango, el objeto es asignado a cierto grupo o clase. Por lo tanto es importante detecminar los valores del umbral de cada parámetro que permitan clasificar a los objetos. Para ello, se eligen imágenes cepresentativas de entrenamiento en las que deben estar presentes todos los posibles objetos que se encuentran en ese tipo de problema, ya sea que su frecuencia de aparición sea alta o baja (ver aprendizaje quiado, sección I.3) La imagen es sujeta a clasificación por el método que se desea probar y por otro cuya precisión ya haya Como medida de comparación se considera sido comprobada.  $1<sub>a</sub>$ minimización del número total de errores de clasificación. Si algunos

errores de clasificación son menos deseables que otros, se establece una función de costo que pondere los errores apropiadamente.

Dos de los parámetros de clasificación emplejdos son el tamaño y la forma de los objetos. Ambos fueron explicados en la sección I.5. Elección de parámetros

En el reconocimiento de patrones es muy importante elegir los parámetros adecuados que se van alimentar al clasificador. El objetivo dal proceso de elección de parAmetros escoger un conjunto de N caracteristicas de entre un conjunto total de M caracteristicas. tal que ese conjunto sea manejable y que optimice el funcionamiento del clasificador. Para formar los divergos conjuntos se eliminan las c:aracteristicas menos 5ignificativas *y* se combinan otras C2>.

Una forma sencilla de realizar la elección es que cada conjunto de N características posible sea analizado por el clasificador; la cuantificación de la clasificación realizada determina al tabular indices de clasificación erronea de varios grupos. Se genera un indice Qeneral de funcionamiento que funciOn *de* las razones de error. Sin embargo, este método ya no es cmpleadu dado la gran cantidad de trabajo que implica.

El m6todo que se explica a continuación se aplica a un ejemplo en el que se reduce un conjunto de dos parámetros a un conjunto de un parámetro. Se dispone de una imagen de prueba con objetos de M clases diferentes. Sea Nj al número de objetos de la clase J; los das parámetros obtenidos cuando el 1-ésimo objeto de la clase i es medido son XLJ y YLJ. El valor promedio de cada parámetro para cada clase  $90<sub>2</sub>$ estima como el cociente de la sumatoria del valor de cada parámetro <X, V> para todos los objetos de la clase j y el total de la clase j:

$$
\mu_{Nj} = \sum_{i=1}^{Nj} X_{i,j} \wedge N_j \qquad \mu_{Nj} = \sum_{i=1}^{Nj} Y_{i,j} \wedge N_j
$$

Asimismo, se determina la varianza de cada parámetro dentro de la clase. Es deseable que el valor de la varianza sea pequeño o tienda a cero: sin embargo, la varianza nunca toma el valor de cero, ya que la probabilidad de que un parámetro tome el mismo valor para cada objeto de una misma clase es cero.

$$
\sigma_{xy}^{2} = \sum_{i=1}^{Nj} (X_{ij} - \mu_{xj})^{2} / Nj \qquad \sigma_{yj}^{2} = \sum_{i=1}^{Nj} (Y_{ij} - \mu_{yj})^{2} / Nj
$$

Para determinar si entre los parametros seleccionados existe alquna relación, se calcula la covarianza:

$$
N_3
$$
  
\n
$$
\sigma x y j = \sum_{i=1}^{N_3} (X i j - \mu x j) + (Y i j - \mu y j) \neq N_3 \neq \sigma y j
$$
  
\n
$$
N_3
$$
  
\n
$$
N_4
$$
  
\n
$$
N_5
$$
  
\n
$$
N_6
$$
  
\n
$$
N_7
$$
  
\n
$$
N_8
$$
  
\n
$$
N_9
$$
  
\n
$$
N_9
$$
  
\n
$$
N_9
$$
  
\n
$$
N_9
$$
  
\n
$$
N_9
$$
  
\n
$$
N_9
$$
  
\n
$$
N_9
$$
  
\n
$$
N_9
$$
  
\n
$$
N_9
$$
  
\n
$$
N_9
$$
  
\n
$$
N_9
$$
  
\n
$$
N_9
$$
  
\n
$$
N_9
$$

Un valor de cero de la covarianza indica que los parámetros X y Y no están correlacionados. Un valor cercano a +1 indíca una correlación significativa; si el valor es -1, indica que cada variable es proporcional al negativo de la otra. El la magnitud de la covarianza es grande. los dos parámetros se pueden combinar en uno o se puede descartar uno de ellos.

Una aspecto interesante es la habilidad de un parámetro para distinguir entre dos clases. Esto se puede cuantificar con la distancia de la varianza normalizada entre clases. Para el parámetro X y la comparación de las clases j y k:

Dxjk = |  $\mu$ xj -  $\mu$ xk | /  $(\sigma x)^2 + \sigma x k^2$ }  $\frac{4}{\pi}$ 

El parámetro más adecuado será el que produzca la separación de clases de mayor maonitud.

### II. PLANTEAMIENTO DEL PROBLEMA Y PROPOSITO DEL ESTUDIO

En el campo de la investigación médica, específicamente en la bibloois celular, se llevan a cabo estudios sobre las distintas fases del ciclo celular. En esencia óste se refiere al proceso de división celular, el cual consta de dos basos subsecuentes: la división nuclear, denominada mitosis, y la división citoplásmica, llamada citocinesis. La mitosis (gr. mitos filamento), o fase M del ciclo de división de las células eucariónticas, es un proceso muy complejo en el qual se queden distinguir seis etapes características aue se identifican por los cambios morfológicos que ocurren a gavel de  $109$ cromosomas [6]. La identificación y cuantificación de estos cambios se hacen a través de la lectura directa, acción que requiere, además de entrenamiento, de un tiempo considerable.

Por otro lado, el estudio del ciclo celular es indispensable para el análisis de los efectos de las sustancias químicas capaces de alterarlo. De ellas, destacan aquellos productos que oroducen alteraciones genéticas y los que se utilizan para inhibir o impedir la reproducción celular anormal (cáncer) y que se utilizan en la clínica como anticancerosos [3].

El interés en este trabajo surgió del conocimiento del trabajo realizado en el laboratorio de Toxicología Celular del Instituto de Investigaciones Biomédicas de la UNAM. Dicho laboratorio tiene a su cargo parte de un proyecto de investigación interdisciplinario dirigido al desarrollo de nuevos antineoplásicos, realizando las pruebas para identificar el efecto citostático in vitro de  $205$ productos que son sintetizados en la Facultad de Quimica, Comp. parte del proyecto, la Facultad de Medicina realiza el estudio del efecto antineoplásico en modelos experimentales in vivo y las pruebas toxicológicas de las sustancias activas. El efecto citostático

estudiado in vitro se refirme a la acción de un acente externo (fármacos, en este caso) sobre la reproducción, celular. **Entra**  $1 - \pi$ sistemas de prueba empleados para estudiar dicho efecto, se  $ap...ab...$ el cultivo de linfocitos. Estos elementos celulares son un tipo de leucocitos, constituyentes de la sangre al iqual que los eritrocitos. las planuetas y el plasma. En dicho sistema, se procesan muestras de sanore humana para la preparación de los cultivos, que serán expuestos al efecto de los fármacos en estudio. Posteriormente, se colocan pequeñas muestras de cultivo en laminillas para ser estudiadas  $\sim$  1 microscopio. Lo que se observa en las laminillas son núcleos celulares, que se aprecian como cuerpos aproximadamente esféricos de varios tamaños: núcleos en proceso de división o mitósis. formados por cromosomas y que se observan como conjuntos de cuerpos pequeños en forma de barra, de cruz o de V: y cuerpos pequeños de forma irregular que constituven artefactos del cultivo (elementos celulares o externos que no forman parte natural del cultivo). Uno de los factores que se deben analizar es la cuantificación del número de núcleos en división (mitosis). Para el análisis del efecto de un fármaco, se deben contar 2000 células por laminilla. y el indice mitótico es la fracción dΘ mitosis encontradas respecto al total de colulas analizadas. 93. eo. considera que deben evaluarse varias dosis y validar la experimentación con la repetición de la observación , el número de células por contar se incrementa fácilmente a 20.000. El provecto citado cuenta actualmente con 150 sustancias pulmicas para ser estudiadas y si se continúa realizando la evaluación en forma visual. el análisis exhaustivo y preciso del total de las drogas requerirá de mucho tiempo y personal, factores que pueden limitar seriamente su desarrollo. Es por ello que surgió la idea de crear un sistema para automatizar el proceso de conteo.

Este trabajo fue desarrollado con el propósito de disponer de  $\overline{11}$ conjunto de programas de computación que permitan el reconocimiento de patrones en imérence dioitales y, mediante parámetros adequados, su clasificación (sección I.6). Específicamente, se buscó su aplicación en el análisis del efecto citostático de los fármacos antinegolásicos (anticancerosos). Para cumplir este propósito so empled  $\mathbf{B}$ procesamiento digital de imágenes como herramienta para la resolución del oroblema olanteado.

#### 111. DESARROLLO

La~ imágenes estudiadas en oste trabajo fueron obtenidas por  $\theta$ edio de un eduido constituído por un microscopio - óptico - accolado una cámara de T. V en lnterfuse la computadora. La imagen de la Cámara pasó a través de un dioitalizador que generó una imagen: de 256•256 pú:els y 128 tonos de gr.ls por pi::el. · Esta 1nformac:16n fue almacenada en disco para su procesamiento posterior.

#### 111.1 ETAPA DE ENTRADA Y SALIDA DE JNFORHACION

Para el proceso de entrada y salida de la información (5).  $\alpha$ empleó una microcomputadora IBM PC AT y un "*Professional Graphics*  $Display"$  (PGD). Este equipo consiste en una tarjeta controladora y un monitor de alta resolución que se conectan a la PC. En la tarjeta está incluido un procesador gráfico que se encarga de traducir comandos de alto nivel en instrucciones para el procesador de dibujo. Este procesador dibuja los oráficos primitivos (puntos, líneas, arcos, circules, elipses y poligonos> directamente en la memoria (buffer> de despliegue de video. Este bufier provee la información de salida que pasa a través de una tabla lectora de color o LUT. El uguario puede cargar la LUT con cualesquiera de 256 colores de una paleta de 4096, permitiendo cambios de colores el monitor sin alterar el buffer de despliegue. Esto es una ventaja muy importante, ya que permite observar las imágenes diferentes colores sin necesidad de realizar despliegue por cada cambio de color.

La tarjeta tiene la capacidad de dibujar en espacios de trabajo virtuales de dos o tres dimensiones. En ambos casos se puede definir la ventana y el campo visual. El campo visual es el área física de la pantalla donde se hace la graficación; la ventana es la sección del campo visual que puede ser modif1cada. Se puede mod1ficar toao espacio virtual de trabajo, aunque sólo los pixels que corresponden a

puntos en la ventana son afectados por los comandos oráficos. Los efectos de los comandos de dibujo en áreas dentro del espacio virtual de trabajo pero, fuera de la ventana, no aparecerán en pantalla.

E::isten dos formas de comunicarse c:on la PGD: el modo ASCII y el modo hexadecíma). En el modo ASCII, los comandos se pasan como cuerdas de caracteres ASCII. La cuerda de comando consiste en una palabra clave que ideotifica al comando, par Ametros (si  $50<sub>0</sub>$ requeridos) y caracteres delimitantes.

#### $r$ lears  $27$

#### cls '23

Las palabras claves para la mayoria de los comandos tienen una forma larga y una corta. Los parámetros son cadenas, de texto, entre paréntesis o números decimales. Algunos ejemplos de caracteres delimitantos son: el caracter espacio, el caracter tabulador. la coma, etc. El modo de operación es muy sencillo, ya que las relabras clave son mnemónicos y lo parAmetros valores decimales. Una de5ventaja de este modo de comunicación es que ocupa mucho espacio. En el modo hexadecimal, los comandos son pares de bytes. Consisten en un byte que representa el código de operación, seguido de carámetros binarios.

#### OF 17

Una desventaja es que no tiene el caracter mnemónico del modo ASCII, pero ocupa poco espacio y es enviado a la PGD en menos tiempo. En el programa desarrollado se empleó un manejador y dos bibliotecas con funciones, que son llamadas desde el programa. El manejador traduce las instrucciones escritas en un lenguaje de alto nivel <Pascal, en este casol a instrucciones comprensibles para la PGD. De esta forma, se emplearon comandos de fácil comprensión, pero con  $1\,\mathrm{a}$ ventaja de la rapidez del modo hexadecimal, implicito en las funciones

#### de las biblintecas.

La máxima resolución de una imágen despledada por la PGD es do  $440*480$  pixels. El espacio coordenado de 20 emplea coordenadas cartesianas con el origno en el centro y las coordenadas van de -32768 a 32758 en cada eje. El usuario emplea los comandos *nindom* y vwport para mapear una sección rectanoular de este espacio coordenado, en el desplicaue. El comando window tiene el siquiente formato:

#### $\omega$ indow  $\times 1/\sqrt{2}$  y1 y2

donde los parámetros (x1,y1) y (x2,y2) forman pares coordenados. oue representan esquinas couestas de una sección rectangular del espacio de coordenadas de  $2D$ . Dicha sección rectangular se refiere a una ventana y cualquier imagen dibujada en 61 es mapeada en el campo visual vigente. Si el usuario no especifica una ventana, la PGD tiene como valor por omisión una de 640\*480 con su centro en el origen del espacio de coordenadas. El comando vwourt define un puerto de vista v tiene el siguiente formato:

### $v$ waart x1 x2 y1 y2

donde los pares coordenados  $(x1, y1)$  y  $(x2, y2)$  especifican esquinas opuestas de una sección rectangular. En este caso, las coordenadas deben ser dadas en coordenadas de pantalla. El espacio coordenado de la pantalla tiene su pricen en la esquina inferior izquierda, con 640  $(0 - 639)$  puntos en el cie x y 480  $(0 - 479)$  en el eje y.  $Si$  $\sim$ 1 usuario no especifica un campo visual, la PGD tiene como valor por omisión un campo visual que incluve toda la pantalla.

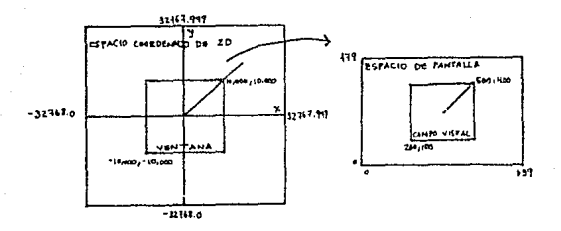

#### figura 3. 2. 1 Ambiante de dibujo en ZD

Cuando la PGD ha realizado las transformaciones descritas, dibuja la imagen resultante en la pantalla al cargar valores de 8 bits. llamados indices de color, en las localidades de lon puxels en el buffer de desplieque. El buffer de desplieque es un arreglo de 640\*480 de localidades de pixels que se mapea en la pantalla a través de la LUT, que determina de que color se despliegan los diferentes indices de colores. Se selecciona el índice a emplear al usar el e: amando *color:* 

#### *e.olor indice*

donde el parámetro indice va de O a 255. El indice de color no es  $\overline{10}$ color en si mismo, sino la dirección de la localidad en la LUT de un color. Se tienen 16 valores de intensidad para cada uno de los colores primarios (R.G.B), y el color que aparece en pantalla depende de cómo se combinen éstos valores. Los comandos *lut y lutint* permiten cargar varios colores en lo:'\ LUT. El comando *Jut* permite escribir valores en una localidad de la tabla y su formato es

#### *lut indice* r *q b*

donde *indice* es el indice de una localidad LUT; r,9,b pueden tener

valores de 0 a 15, especificando la intensidad del color rojo, verde y azul de esa localidad. El comando Jutint cuyo formato es

#### lutint est.

permite elecir de entre una serie de conjuntos de valores de tablas LUT. Se empleó el conjunto por pmisión.

La PGD cuenta con una serie de comandos que permiten trabajar directaments on ol buffer de deenliedup. En el programa se empleó el comando imagen, que permite transferir lineas o fragmentos de lineas. compuestas por pizols, entre la memoria del sistema y el buffer de despliegue. El comando imagew tiene el siguiente formato:

#### Images linea x1 x2 dates

donde linea es una coordenada y que indica una linea horizontal de pixels en el espacio conndenado de la pantalla: xí, es una coordenada x que indica el punto de inicio de la línea y x2 es una coordenada x que indica el punto final de la línea. El formato de la información depende del modo en que se encuentra la PGD: AGCII o hoxadecimal. En. el modo hexadecimal, que fue el empleado en el programa, se espera que la entrada se presente en un formato codificado. En dicho formato, el usuario manda pares de bytes o un indice y una cuerda de bytes. Cuando el bit alto del primer byte está apagado, se espera un par de bytes: el primer byte representa la cuenta menos uno y el segundo byte, el valor del pisel a repetir cuenta veces. Si el bit alto está prendido, entonces el primer byte es la longitud menos uno de la cuerda de bytes que la sigue. Dado que el bit significativo del byte inicial se usa para diferenciar entre dos tipos de código, sólo quedan siete bits para dar el número de pixels en la serie (la longitud o la cuenta), limitando el número de pixels en cada serie a 128: es decir, 127 es el número mánimo que se puede representar con siete bits, pero como el número representa la longitud de la cuerda menos uno, entonces

la cantidad real de pixels que se puede representar es 128. А continuación se presenta un ejemplo del uso del formato codificado:

> linea de nicels 111234555567 03 01 130 02 03 04 03 05 129 06 07 codico

códion 04 01 135 05 06 06 05 05 06 07 07

Inea de pixels  $1 \quad 1 \quad 1 \quad 1 \quad 5 \quad 6 \quad 6 \quad 5 \quad 5 \quad 6 \quad 7 \quad 7$ 

En el proprama, el despliegue de la imagen leida de disco se realiza con el comando imagew, lo que indira que el archivo en disco contiene a la imagen en forma codificada o empacada. Se determinó que la imágen tuviera ese formato, ya que de esa forma el despliegue es mucho más rápido que si se realizara pixel por pixel.

En los párrafos precedentes se describieron con cierto detalle algunas de las funciones empleadas. A continuación se describen en forma breve otros comandos utilizados para el despliegue de las imágenes:

\* areabc(indice): colorea de un color indice todos los pixels de un área cerrada.

\* move(x,y): posiciona el cursor gráfico en 21 punto (x,y) de la pantalla.

\* dot(x,y,c): posiciona el cursor gráfico en el punto (x,y) y lo pinta de color c.

\* rectangle(x<sub>1</sub>)y<sub>1</sub>,x<sub>2</sub>,y<sub>2</sub>,c): traza un rectángulo de color c y cuyas esquinas opuestas son  $(x_1, y_1, x_2, y_2)$ .

Es necesario mencionar que el algoritmo de reconocimiento es independiente del despliegue de la imagen. Sin embargo, el algoritmo requiere que cada línea de la imagen tenga los pixels desempacados. por lo que ya sea que la imagen se desplieque o no, es necesario decodificar las lineas para realizar el proceso de reconocimiento.

#### III.2 RECONOCEDOR DE CUERPOS CONEXOS

#### III.2.1 ANTECEDENTES

Las impoenes obtenidas del proceso de . digitalización almacenaron en la computadora. En cada imagen se realizó un proceso de encaentación. con lo que se obtuvieron las imágenes binarias correspondientes (fig. 3.3.1): es decir, imagenes con objetos de un tono de gris y el fondo de otro tono.

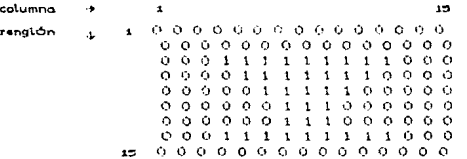

#### figura 3.3.1 Images binaria

Cada una de ellas se procesó con el alcoritmo de reconocimiento de cuerpos cononce, basado en la secuencia descrita en el capítulo I, en la sección de geometría (1.5). En el algoritmo desarrollado en esta tésis se establecieron condiciones de conectividad-4 para los pixels correspondientes a los objetos de la imagen. Por consiguiente, los pixels correspondientes al fondo tienen conectividad-8, aunque gara fines del reconocimiento po es relevante.

El funcionamiento general del algoritmo de reconocimiento se inícia con la lectura de la imagen binaria, de arriba, a bajo y de izquienda a denacha, pixel por pixel. El valor de cada pixel  $5<sub>5</sub>$ compara con el valor de los pixels de los cuerpos, conocido a priori. Si no hay coincidencia, el pixel leído corresponde a un pixel de fondo y la lectura continúa con él pixel-siguiente. Si hay coincidencia, se trata de un pixel correspondiente a un cuerpo y el programa memoriza las coordenadas de localización de ese pixel. La lectura continúa

hasta que se localice un pixel correspondiente al fondo o el  $+1n$  $\overline{a}$ línea y, en ambos casos, también se memorizan las coordenadas  $de<sub>1</sub>$ pixel. Las coordenadas de este fragmento p*ivote s*e comparan con 1 ac. coordenadas de otros fragmentos o cuerpos, encontrados, previamente, y que conforman una lista. La comparación tiene como fundamento lian. condiciones de advacencia-4 y conectividad-4 (fig.  $3.3.2)$ .  $\mathbf{s}$ ,  $e<sub>1</sub>$ fragmento no es conexo-4 con ninguno de los cuerpos en la lista. entonces se da de alta como un cuerpo nuevo: en caso contrario, si se presenta una conectividad con algún cuerpo, entonces ambos cuerpos, se fusionan en uno solo, modificandose las propiedades del cuerpo formado, o se crea una relación entre ambos. Este proceso se realiza para todas las líneas; al final de la imagen, el algoritmo proporciona una lista de cuerpos encontrados en la imagen.

> $0.010000000$  $0.1, 1, 0, 0, 0, 0, 0, 0$  $1 \quad 1$  $0.0.0.0.0$  $\blacksquare$  $1<sub>1</sub>$  $0.0.0.1$ o o  $\mathbf{r}$  $111$ 0000001110  $0.0.0.0.0.0.1.0.0$

figura 3, 3. 2 Imagen con dos objetos

#### Declaración de cuernos

Como ya se mencionó, los cuerpos nuevos que se van encontrando a lo largo de la imagen se dan de alta como miembros de una lista. Esta la lista se implantó como un arreglo de números enteros. El primer campo del arreglo corresponde a un índice que especifica el número de cuerpo (identidad): los campos siguientes se emplean para almacenar propiedades del objeto. Estas propiedades corresponden a  $1a5$ condiciones de localización, geometria, carácter y familia de cada cuerpo analizado. El número de propiedades puede variarse según las necesidades del programa.

#### a) Identidad de un cueron

El primer sampo del arreglo contiene un número que distingue a cada cuerco en la lista. La dimensión del primer campo del arrecio se inclantó como 40. In que indica que como máximo se tendrán 40 cuerons analizados simultáneamente por linea.  $B$  of the  $B$ valor es una appecalización que sucoió de las corridas de prueba de las imágenes, en dende de observó que la cantidad de cuerpos analizados simultáneamento por línea siempre es inferior a 40 en un margen amplio, la dimensión del segundo campo del arreglo se estableció en 18, que implica las diferentes propiedades del cusino.

b) Localización de un cuerpo (diez campos)

Se refiere a parametros con los que se puede identificar un cupeno eo la imagen. Se emplearon diez narischoos:

1.2) x inicial (final) actual : es la coordenada y en pantalla del punto de aparición (desaparición) del objeto en la línea presente.  $5.4)$  x inicial (final) preterito: es la coordenada x en pantalla del nunto de aparición (desaparición) pel objeto en la línea inmediata anterior. Son las coordenadas que se emplean en el alporitmo de comparación. es detir, donde se determina  $1a$ conectividad-4.

5) y máxima : es la conndenada y en pantalla del punto en donda asprimera vez se localiza el cueroo.

6) y minima : es la courdenada y en pantalla del punto en donde por últiima vez se localiza el cuerno.

7.8) x izquierda (derecha) mínima : es la coordenada x en pantalla del extremo izquierdo (derecho) del fragmento que corresponde al ancho minimo del cuerpo.

9,10) x izquierda (derecha) másima : es la coordenada s en pantalla

del extremo izquierdo (derecho) del fragmento, que, corresponde, al anche mávimo del cueroo.

Al final de cada línea. las. coordenadas oretéritas desanarecen y las actuales se transforman en pretéritas.

Seometria de un cuerpo (cinco campos) in Vill

Los parámetros empleados para definir la peometría de  $\mathbf{m}$ cuerno son el área y el perímetro, el ancho mínimo y máximo y  $\mathbf{a}$ altura. A continuación se describe cada uno de ellos de acuerdo a su implantación en el algoritmo.

El área corresponde al número total de pixels que constituven el cuerpo.

El perimetro corresponde a la longitud de la frontera  $A = 1$ cuerno. Se consideró que cada pixel es un cuadrado que mide una unidad por lado.

El ancho minimo y máximo corresponde al número de pixels que constituven el eje horizontal mínimo y máximo del cuerpo: el primer parámetro se calcula con la diferencia entre la x izquierda y derecha minima (parámetros séptimo y octavo de localización), y el segundo con la diferencia entre la x izquierda y derecha máxima (parámetros noveno y décimo de localización).

La altura corresponde al número de pixels que constituyen el eje vertical máximo del cuerpo: se calcula con la diferencia entre la y máxima y mínima (parámetros quinto y sexto de localización). d) Caricter de un cuerpo (un campo)

En el transcurso del reconocimiento, cada linea analizada genera un "crecimiento" en los cuerpos correspondientes a esas líneas. Y cuando un objeto ya no sea conexo con ningún fragmento a una linga analizada, habrá dejado de "crecer". Al comienzo del análisis de cada linea, todos los cuerpos en la lista se

inicializan con un estado de "so crecimiento". oue nuede transformance hacia ol final de la linea a un **Batado**  $-$  dm. "crecimiento". Entonces, el carácter de un cuerno se define como albune de los sinuientes dos nosibles estados:

1) estado O: indica que el cuerpo está en " no crecimiento".

2) estado i: indica que el cuerpo está an "crecimiento"

e) Eamilia de un cuerno (dos campos)

Un cuerpo quedo tener ascendencia (oadre), v/o, descendencia (hijos). En el arreglo que caracteriza al cueros esto se declara con los elementos padre, que indica la identidad del elemento correspondiente al cuerpo badre, e hijos, que indica la cantidad de hijos del cueron, sin importar su localización. - Un hijo de un cuerdo se define como el fragmento que pertenece a un cuerdo de la lista en estado de "crecimiente", es decir, un cuerpo cuyos carámetros ya fueron incrementados en esa misma línea.

El cuerpo de la lista con el Indice 40 se asionó como un cuerpo particular, y corresponde al cuerno pivote. Cuando se analiza una linea y se encuentra un fragmento, el cueroo pivote "nace" y recibe la información correspondiente a ese fragmento, es decir. coordenadas. área y perimetro. Las coordenadas del cuerpo pivote se comparan contra las de los cuerpos existentes en la lista para determinar la existencia de conectividad-4 y realizar. las asignaciones necesariam (ver algoritmo de reconocimiento).

Existe un arreglo baaleana paralelo al arreglo que define a  $105$ cuerpos, y es el que detarmina la existencia de un cuerpo.  $5i$  $110$ cuerpo existe, se realiza la operación orocedente en la lista: si no existe, ello implica que se trata de un espacio vacio y que se debe analizar el siquiente cuerpo o bien, que ahl se puede colocar a un cuerpo nuevo. Este arreglo se implantó porque los cuerpos en la lista

aparecen y desaparecen en forma imprevista, con lo que no se tienen a todos los cuerpos en forma contínua, sino que hay cuerpos y espacios varios en forma alternada.

Se implantaron además dos variables globales auxiliares: PADRE e interseccion. La variable PADRE toma el valor del indice del cuerpo en la lista que asimila al cuerpo pivoto, ya sea en forma directa o como hijo, La variable intersección se emplea para indicar el número de veces que un cuerpo pivote es conexo-4 con los cuerpos en la lista.

Es relevante mencionar una función del programa, denominada adan(i). Esta función determina la existencia e índice del ancestro original del cuerpo i. Si el cuerpo i es un cuerpo sin padre, el valor reoresado por la función es f. La utilidad de la función se determina en el algoritmo de reconocimiento.

III.2.2 ALGORITMO DE RECONOCIMIENTO

Como ya se mencionó en los antecedentes. la imagen es analizada por el reconocedor de cuerpos conexos de arriba a abajo y de izquierda a derecha, pixel por pixel. Cuando se localiza un fragmento. la información obtenida se almacena en el cuerpo pivote. Se compara con los cuerpos existentes en la lista empleando las propiedades de advacencia-4 y conectividad-4 nara determinar si corresponde a alouno de ellos. Las condiciones para determinar la conectividad-4 entre dos cueroos son<sup>1</sup>:

 $((x \text{ initial})\text{ pretérita de c.1.}) \leq (x \text{ final de c.0.})$ 

 $(x \text{ final de c.p.}) \le (x \text{ final pretérita de c.l.}))$ ((x inicial preterita de c.1.)  $\leq$  (x inicial de c.o.)  $\wedge$ (x inicial de c.p.)  $\le$  (x final pretorita de c.1.)) ...  $((x, indicial de c.p.) \le (x, indicial pretdrita de c.1.)$   $\wedge$  $(x \text{ final de c.p.}) \ge (x \text{ final pretérita de c.1.}))$ 

i.<br>E.F.: cuerpo pivote y C.L.: cuerpo en la lista.

Los casos corresonndientes son:

 $0\quad 1$  $\mathbf{1}$  $011$  $1^\circ$  O  $0-1$  $\mathbf{I}$ ിറ  $0<sub>0</sub>$  $\mathbf{I}$  $\ddot{\phantom{1}}$  $\ddot{\phantom{1}}$  $0.0100$  $0.1.1.0$ 

Cualquiera de los dos orimeros casos implica el siguiente:

 $01110$  $0.0100$ 

Si el cuerpo pivote no es conexo, se da de alta como un cuerpo nuevo; si hay conectividad, existen, dos, hechas, importantes, que se deben considerar antes de asignar el cuerpo pivote al cuerpo coincidente: 1) El cuerpo pivote se asiona una sola vez.

Esta hecho surge de la situación de que un fragmento forma parte de sólo un cuerpo. Si resulta que en la lista coincide con dos o más cueroos, sionifica que esos cueroos al final del análisis constituirán uno solo, y la asignación deberá ser hecha una sola vez. Es por ello que cuando el cuerpo pivoto es conexo-4 con un cuerpo en la lista, la variable intersección se incrementa en una unidad y la variable PADRE toma el valor del indice del cuerpo en la lista que asimiló al cuerpo pivote: el estado del cuerpo receptor se marca como "crecimiento". De esta forma, si posteriormente el mismo cuerpo pivote es conexo-4 con otro cuerpo en la lista, la variable intersección (cuyo valor es distinto de cero) indicará una asionación preliminar del cuerpo pivote y, por lo tanto, debe existir o generarse una unión entre los dos cuerpos que resultaron conexos-4 con el cuerpo pivote. La relación que se genera es de *padre-hijo.* En la figura 3.3.3<sup>2</sup>se muestra una imagen con la que se ejemplifica este hecho:

-<br>Ver opéndice A para la explicación de la notación de las figuras.

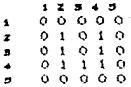

#### ficura s.s.s

La imagen está formada por un cuerpo  $v = 0.1$  $and this is$ rengión 3 ha generado dos cuernos en la lista:

> $1.2.5$  $\overline{a}$  $0.0.0.0.0$  $\bullet$  $a, b, c$ z Ó  $0<sub>b</sub>$   $0<sub>b</sub>$ ś Λ  $\alpha$  $\mathbf 1$  $110$  $\lambda$  $0.0000$

(a) ca ( 210 21, cp ( 210 21, CN1, area = 2, per =  $b$ , p =  $0$ , h =  $0$ (b) ca  $[4]$ ; 4]; cp  $[4]$ ; 4];  $[1]$ ; area = 2, per = 6, p = 0, h = 0

En el renolón 4 se localiza inicialmente el fragmento 4.1:  $60<sup>2</sup>$ compara con la lista, y se determina que es conexo-4 con el cuarpo #a. El cueroo #a asimila al cueroo pivote y se actualizan los parámetros: el cuerpo #a se marca en "crecimiento". la variable PADRE toma el valor de #a y la variable intersección se incrementa en una unidad.

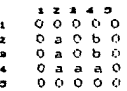

(a) call 236 43 lep C 236 23, 3003 area = 5, per = 12, p = 0, h = 0 (b) ca ( 011 01, cp ( 411 41, (N1, area = 2, per = 6, p = 0, p = 0

Se prosique comparando el cuerpo pivote con el resto de la lista y se determina que también es coneno-4 con el cuerpo #b. Esto indica que se trata del mismo cuerpo, pero como el valor de intersección es distinto de cero, ya no es posible transferirlo al cuerpo #b. For  $1<sub>c</sub>$ tanto, es necesario buscar si existe una relación ancestral entre  $61$ cuerpo #b y el cuerpo indicado por PADRE (#a); es decir. buscar  $e<sub>1</sub>$ adan(PADRE) y el adan(#b). El adan(PADRE) es el mismo PADRE (#a) y  $e<sub>1</sub>$ 

adan(#b) es el mismo #b: como son distintos, se debe benerar **Links** relation entre PADRE y #b: se asigna que #b sea hijo dol adan(PADRE), en esto caso, #a, Asimismo, ol cueroo #b se marca en estado de "crecipiento".

> $2.3.4.7$  $\bullet$ Ō.  $0.0.0.0$  $\lambda$ ò ò  $\mathbf{z}$  $\overline{a}$  $b<sub>0</sub>$ s  $\circ$  $\mathbf{a}$  $0-h,0$  $\circ$  $2.8.8.0$  $\ddot{\phantom{a}}$ Ā.  $0.0.0.0$

(a) ca  $1, 211, 41$ , cp  $1, 211, 21$ ,  $101$ , area = 5, per = 12, p = 0, h (b) ca  $0.01001$ , cp  $0.43043$ ,  $0.01$ , area = 2, per = 4, p = a, h = 0

Al final del quinto renolón, se encuentra que los cueroos  $\theta$  $\checkmark$ #b tienen un estado de "no crecimiente". Como existe una relación padre-h*ijo* entre ambos cuerpos, se realiza su fusión, para, formar  $\cdots$ solo cuerpo, con la consiguiente modificación de las oropiedades.

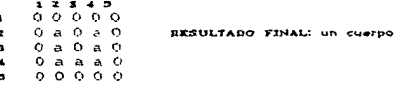

(a) ca I 011 03, cp I 211 41, IN3, area = 7, per = 16, p = 0, h = 0 2) Un cuerpo en estado de "crecimiento" no puede asimilar al cuerpo pivote.

En who misma. Hinea puede pourrir que una p más fragmentos diferentes localizados en ella se intersecten con un mismo cuerpo en la lista (cuerdo receptor). En este caso, el fragmento que se localizó primero habrá sido asignado al cuerpo receptor, que adquiere el estado 2 o de "crec*imiento"*. Los fragmentos siquientes se dan de alta en la lista como cuerpos nuevos pero con la característica de ser hijos del cuerpo receptor: la variable PADRE toma el valor del indice del cuerpo receptor y la variable intersección se incrementa en una unidad. A su vez el cueroo receptor se marca como padre de un nómero

correspondiente de hijos, sin importar en forma part1cular el número de cuerpo que corresponda a cuda hi Jo. Es.te hech1.: se QJ emp l i. f ica *cor*  la siguiente imagen, mostrada en la figura 3.3.4. - Considerando que fuera una imagen completa, observa ónicamonte un cuerpo.

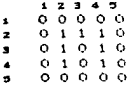

#### figura 3.3.4

El anilisis hasta el segundo renglón produce una lista con cuerpo, el cuerpo #a.

1 2 3 4 5<br>1 0 0 0 0 o 2 3 4 5<br>0 0 0 0 0<br>0 a a a 0<br>0 1 0 1 0 x<br>2 0 a a a 0<br>3 0 1 0 1 0<br>5 0 0 0 0 0

(a) ca t 21t 41, cp t 01t 01, tN1, area = 3, per = 8, p = 0, h = 0

Al analizar el renglón 3, el reconocedor localiza el fragmento 3.1. El cuerpo pivote "nace" recibe esta información. Al realizarse la comparación contra los cuerpos en la lista, se encuentra que es conexo-4 con el cuerpo #a. · Hasta el momento la variable *intersección* tiene un valor de cero y el cuerpo #a tiene .al comienzo del renglón un estado de "no crecimiento", por lo que el cuerpo pivote puede ser asignado al cuerpo üa. El carácter de éste pasa a un estado de "crecimiento"; la variable intersección se incrementa en una unidad *y PADRE* toma el valor de tta. Se realiza, además, la modificación de las propiedades. Al final de la comparación del cuerpo pivote contra todos los cuerpos de la lista, *intersección y PADRE* toman un valor de cero.

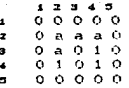

(a) ca  $E = 21E = 21$ , cp  $E = 21E = 41$ ,  $EC1$ , area = 4, per = 10, p = 0, h = 0

El análisis en el renglón 3 continúa y se localiza el fragmento 3.2, la información del cual es asimilada por el cuerpo oivote. Se determina que es conexo-4 con el cuerpo #a: la variable *intersección* tiene yn valor, de cero, sero el cyeroo Na tiene yn estado do "crecimiento", por lo que el fragmento 3.2 es colocado en  $1a$ lista como un cuerpo nuevo e hijo del cuerpo #a.

> $\mathbf{I}$  $2, 3, 4, 3$  $\alpha$  $\circ$  $\alpha$   $\alpha$   $\alpha$  $\mathbf{r}$  $\overline{a}$ Ō.  $\mathbf{a}$  $a \cdot a \cdot 0$  $\Omega$  $0.6.0$  $\overline{\phantom{a}}$  $\sim$  $\blacktriangle$  $0, 1, 0, 1, 0$  $0.0.0.0.0$  $\ddot{\phantom{0}}$

(a) ca  $0.210.21$ , cp  $0.210.41$ ,  $0.11$ , area  $\approx 4$ , per = 10, p = 0, h = 1 (b) ca [ 41[ 41, cp [ 01[ 0], [N], area = 1, per =  $2. 0 = a. h$ En el renolón 4, el fragmento 4.1 es conexo-4 con el cuerpo #a,  $\sim$  $-1$ fragmente 4.2 es conexo al cuerpo #b.

> $1.7.9.4.7$  $00000$  $\bullet$  $\overline{\mathbf{z}}$ Ó  $A = B$  $\alpha$  $a$  0  $b$  0  $\overline{a}$  $0 - 0 - 0$  $\overline{a}$  $0.0.0.0.0$  $\blacksquare$

(a) ca f 21f 21, cp f 21f 21, IN1, area = 5, per = 12, p = 0, h = 1 (b) ca [ 4][ 4], cp [ 4][ 4], [N], area =  $2^{'}$  per =  $4. p = a. h$ 

Al final del quinto renglón, se encuentra que los cuerpos #a  $\sim$ #b tienen un estado de "no crecimiento". Como existe una relación padre-hijo entre ambos cuerpos, se realiza su fusión para formar un solo cuerpo, con la consiguiente modificación de las propiedades: (a) ca [ 210 2J, cp [ 210 2J, CNJ, area = 7, per = 16, p = 0, h = 0

Si no existiera el hecho de un solo crecimiento, por línea, para

cada cuerpo, no se tomaría en cuenta la variable *intersección*  $\sim$ 1 fracento 3.2 se asionaría al cuerpo #a con  $1a$ consiguiente modificación de las coordenadas actuales del cuerpo receptor.

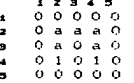

(a) ca [ 4] [ 4], cp [ 2] [ 4], [N], area = 5, per = 12, p = 0, h = 0

Al analizar el renglón 4, se encontraría que el fragmento 4.1 no es conexo-4 con el cuerpo #a de la lista y, por consiguiente, se daría de alta como un cuerpo nuevo en la lista. Hacia el final del renglón  $5.$  se darían de baja a los cueroos independientes #a y #b, con lo que el análisis resultaria erroneo.

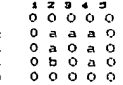

(a) ca  $C$  43 $C$  43, cp  $C$  43 $C$  43,  $C$ N3, area = 6, per = 14, p = 0, h = 0 (b) ca ( 23( 21, cp ( 03( 0), (N), area = 1, per =  $4. p = 0. h = 0$ 

Habiendo analizado los dos hechos anteriores, el sicuiente algoritmo de reconocimiento se realiza para todas y cada una de las lineas de la imagen:

1) Se localiza un cuerpo en la linea.

El cuerpo pivote "nace" y adquiere las propiedades y coordenadas del fragmento localizado en la línea. Las varibles intersección y PADRE toman un valor de cero.

1.1) Para todo cuerpo L, existente en la lista.

1.1.2) El cuerpo pivote es conexo-4 con el cuerpo L.

Existen dos posibilidades:

1.1.2.1) El número de intersecciones es cero.

Esto significa que este cuerpo pivote no ha sido asignado

ningún tuerpo en la lista con anterioridad. En este caso, hay dos posibilidades:

1.1.2.1.1) El cuerpo L, tiene un estado de "no crecimiento". El cuerpo L, recibe por primera ven una asignación. El cuerpo pivote se fusiona al cuerpo L, y este se marca en "crecimiento". El número de intersecciones se incrementa en una unidad y la variable PADRE toma el valor de L. 1.1.2.1.2) El cuerpo L, tiene un estado de "crecimiento". Esto indica que el cuerpo L, ya recibió una asignación en esa linga. Entonces, se crea un cuerpo nuevo en la lista, L<sub>if</sub> y se marca en "crecimiento". Se asigna el cuerpo L<sub>i</sub> como padre del cuerpo L, y el contador hijes del cuerpo L, se incrementa en una unidad. La variable global PADRE toma el valor de L, y el número de intersecciones se incrementa en una unidad.

1.1.2.2) El número de intersecciones es distinto de cero. Este caso implica que el cuerpo pivote fue asignado previamente a un cuerpo en la lista, específicamente, al indicado por la variable PADRE. Entonces se busca una relación ancestral entre el cuerpo L, y el cuerpo PADRE. Existen dos posibilidades:

 $1.1.2.2.1$ ) El adan(L) es igual al adan(PADRE).

Dado que la relación existe, no se realiza ninguna modificación.

 $1.1.2.2.2$ ) El adan(L) no es igual al adan(PADRE).

Como la relación ancestral no existe, se debe generar. Entonces, se asigna a adan $(L_i)$  como hijo de adan $(PABRE)$ ; el parámetro hijos de adam*(PADRE)* se incrementa en una unidad y el parámetro padre de adan(L) toma el valor de

#### $adan(PADRE)$ .

1.2) El número de intersecciones es ceñe.

Si después de la comparación del cuerpo pivote contra toda la lista el número de intersecciones es cero, esto indica que el cueroo pivote no fue conexo-4 con ninguno de los cuerpos existentes en  $\mathbf{L}$ lista. Entonces, se da de alta un nuevo cuerpo, La con las eropiedades y coordenadas del cuerpo pivote. El cuerpo L, se marca an "crecimienta".

ż

Al tinal de cada línea se analiza la lista de cueroos.  $L03$ cuerpos existentes tendrán un estado de "crecimiento" o de  $m_{B,0}$ crecimiento". Los cuerpos en estado de "crecimiento" son cuerpos oue no han sido analizados totalmente. Los cuerpos en estado de  $n_{\rm BH}$ crecimiento" son fragmentos o cueroos cuyo análisis ya fue concluido. Sin embaroo, es necesario revisar si dicho fragmento es un cuerpo completo o si tiene hijos a si tiene padre. Si es un cuerpo sin hijos y sin padre. se da de baja, se almatena la información en otro arreglo y se "limpia" el espacio desocupado. Para el caso de tener hijos o padre es necesario recorrer alguna de las ciquientes opciones: 1) Franmento por eliminar (franmento final) con padre.

Se recorre la lista para localizar al padre del fragmento final. El cuerpo padre recibe la asignación del fragmento final, con la consiguiente modificación de las propiedades de geometria y familia. El parametro hijus del cuerco padre disminuye en una unidad. y el fragmento fínal desaparece sí es que no tiene hijos. En ese caso, los hijos del fragmento final pasan a ser hijos del padre del fragmento final, por lo que es necesario modificar el parámetro padre de los hijos del fragmento final.

2) Fragments oor eliminar (fragments (inal) can hijos.

Se recorre la lista para localizar al primer cuerno que tenna  $\mathbf{r}$ característica de ser hijo del fragmento final (hijo de\_final). **E**T fragmento final es esignado a Aste cuerpo como hijo, modificando las propiedades de geometria y familia. El fragmento final desaparece. por lo que el cuerpo hijo de final ya no tieno padre. En caso de que existan más hijos del transpoto, final, el cuerno, hijo de final, es asionado como padre de esos cuerpos.

Por ditimo, antes de analizar la siguiente línea, de la 100000se modifica el estado de los cueroos existentes en la lista a uno de "no crecimiento". Asimismo, las coordenadas actuales pasan a ser las coordenadas oretaritas.

El proceso explicado se ciecuta para todas las líneas de  $1<sub>23</sub>$ imagen. Al final de clla, el resultado es un arreglo de enteros con información de localización y acometría para cada uno del los logropos localizados. Este arreglo pasa a la sección de clasificación.

#### III.3 CLASIFICADOR

#### III.3.1 ALGORITMO DE CLASIFICACION

En el proceso de clasificación, se calculan los parámetros de clasificación para cada cuerno del arrenlo proveniente del algoritmo de reconocimiento. Dichos parámetros se comparan contra valores preestablecidos para determinar la clase del cuerpo correspondiente. Asimismo, se implanta la generación de una imagen compuesta por rombos de colores que indica la localización de los cuerpos leidos por el reconocedor. así como el resultado de la clasificación.

III.3.1.1 Generación de los parámetros de clasificación

Los parámetros que se escopieron para el análisis de las imágenes biológicas son perímetro y área (ver sección (.5). Los resultados arrojados por el reconocedor de cuerpos conexos fueron analizados para

poder establecer el rango de validez de dichos parámetros. La elección del rango se ajustó de tal forma que los resultados de la clasificación realizada por el programa coincidieran con la clasificación realizada por un experto.

Como ya se mencionó en el capitulo II, las imáqenes estudiadas están compuestas por cuatro tipos de cuarpos: núcleos, mitosis. cromosomas aislados y artefactos. De acuerdo a la geometría, los núcleos son cuerpos celulares de forma parecida a un círculo y de área semejante a la de las mitósis; un cromosoma aislado tiene un área muy inferior a la de un núcleo o una mitósis, pero mayor a la de un artefacto. Respecto al perimetro, una mitósis tiene un perimetro mucho mayor que el de un núcleo, y ambos a su vez, mayor, que el del resto de los cuerpos. De esta torrna, su encontró que los nOc:leos <sup>y</sup> las mitosis con cromosomas interconectados tienen un area de por lo menos 3.2 veces el área promedio de los cromosomas: los cuerpos con un área inferior a la décima parte de ese promedio se consideraron artefactos. En el caso del perímetro, para cada cuerpo se calculó el perimetro correspondiente al círculo de Area leida por el reconocedor:

 $A_{\text{left}} = \pi * r^2$ 

Despejando el radio 1

 $r = (A_{\text{left}} / \pi)^{\frac{1}{k}}$ 

Sustituyendo:

 $P_{\text{colculated}} = 2\pi + r$  $P_{\text{colculated}} = 2n + (A_{\text{left of }A} / \pi)^{\frac{3}{2}}$  $P_{\text{calculo}} = 2 + (n + A_{\text{left da}})^{\frac{1}{2}}$ 

El perimetro calculado se comparó con el perimetro leido por el reconocedor, con el propósito de establecer que los cuerpos de mayor perimetro y con menor diferencia entre ambos perimetros fueran núcleos, y los de mayor diferencia, mitosis. Para ello, se estableció la siguiente medida de comparación entre ambos perimetros:

 $\epsilon =$  abs  $(1 - \epsilon)$  =  $\frac{10}{2}$  =  $\frac{100}{2}$  =  $\frac{100}{2}$  =  $\frac{100}{2}$  =  $\frac{100}{2}$ 

Dado que los núcleos no son exactamente circulos y, como - se mencionó en la zección I.S. un círculo en geometría contínua y uno en el caso digital no son exactamente lo mismo, tanto los indelegs como las mitósis van a prosentar un porcentaje de crror elevado. Se estableció que para los núcleos el error márimo permisible fuera 100% y, para las mitosis, cualquier porcentaje superior.

Tomando en cuenta lo anterior, para el parámetro de clasificación área se tienen tres casos y para perímetro se tienen dos. Para cada cuerpo en el arreglo final se realiza lo siguiente:

1) Cálculo del perimetro del circulo, de área, correspondiente, al área leida por el reconocedor.

2) Cálculo del error del perímetro calculado en el ínciso 1 respecto al perimetro leido por el reconocedor.

#### III.3.1.2 Clasificación de los cuerpos y despliegue.

Considerando el área y el perímetro de cada cuerpo, y el error calculado, se determina la clase de cada cuerpo. Para cada una de ellas, se dibuja en pantalla un rombo de un color específico de cada clase, de eje horizontal correspondiente al ancho máximo del cuerpo y de eje vertical correspondiente a la altura del cuerpo. En el caso de las mitosis, la cuantificación total final de este ente celular queda determinada por la suma del área de las mitosis y el área, de los cromosomas encontrados, dividida entre el área máxima de los núcleos. El algoritmo de clasificación es el siguiente:

1) El área es superior al limite #2.

En este caso, el cuerpo corresponde a un núcleo o una mitosis. Por lo tanto, es necesario considerar el perimetro:

1.1) *El perimetro e? inferit•r al error* ~olerado.

En tal caso, el cuerpo corresponde a un núcleo. Se pinta en pantalla un rombo de color núcleo y el contador de núcleos  $\epsilon$ incrementa en una unidad. As1mi5mo, se determina si C!l área. del cuerpo leido corresponde a un máximo respecto a las áreas leidas hasta ese momento.

1.2) *El perimetro es superior o igual al error tolerado.* Esto significa que el cuerpo leido corresponde a una mitosis. So pinta en pantalla un rombo correspondiente a color mitosis y 50 incrementa el contador del área total de mitosis.

2} *El* ~rra *es* in~~rior *al* li~ita *#2.* 

En este caso hay dos posibilidades:

2.1) *El* Area *es superior al* li~ite #J.

Ello implica que el cuerpo leído corresponde a un cromosoma. Se pinta en pantalla un rombo de color cr*omosoma* y se añade el área del cuerpo al contador del área total de mitosis.

2.2) *El* área *es inferior al* li~ite *#1.* 

Esto significa que el cuerpo leido corresponde a un artefacto. Para este cuerpo, se pinta un rectanoulo color artefacto si el área se encuentra entre los valores de 1 y limite #1 y, si el área vale uno, se pinta solo un punto color *artefacto.* 

Esto se realiza para cada cuerpo en el arreglo. Al final del algoritmo de clasificación, se despliega en pantalla el número total de nocleos y mitosis. Este último valor se determina al dividir el Arca total de mitosis entre el área máxima de los núcleos.

#### 1V. LECTURA DE UNA IMAGEN REAL

Con el propósito de conocer la veracidad y precisión del programa desarrollado, se utilizó una laminilla, preparada como se indica en el canitulo II, con el fin de seleccionar dos campos diferentes de  $1a$ misma en los que se pudiera apreciar. La través de la observación directa por medio del microscopio, la presencra definida de núcleos y conjuntos de cromusomas. Las imágenes fueron seleccionadas v analizadas por un experto<sup>i</sup>. El reporte del experto indicó que en  $P<sub>1</sub>$ primer campo seleccionado se identificaban claramente tres múcleos y una mitosis; asimismo, que el segundo campo estaba constituido por siete núcleos y tres mitosis.

Las imágenes fueron tomadas de un microscopio con 100\*63 X.

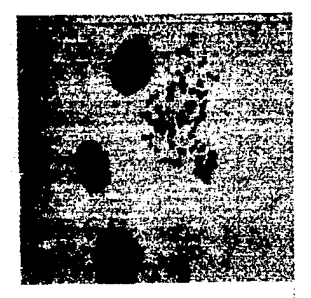

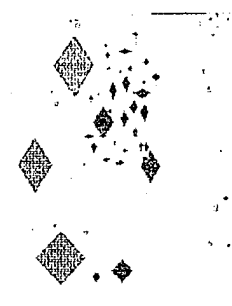

IMAGEN ORIGINAL

TMAGEN GENERADA

 $\overline{B}$ 

## MITOSIS=1

### NUCLEOS=3

#### ficura 4.1

En la figura 4.1 (A) se presenta la imagen original binaria del primer campo, y en la 4.1 (B) la imagen generada por el programa. En la primera imagen se observa claramente la presencia de tres núcleos. que se identifican por una figura obscura, relativamente circular, con cierto alargamiento: el núcleo que se encuentra hacia el ánoulo inferior izquierdo está incompleto. Asímismo, se observa la presencia de una mitosis, que se distingue por la aglomeración de cuerpos pequeños y alargados. Puede apreciarse que la imagen generada corresponde exactamente a esta descripción.

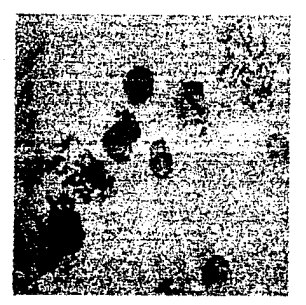

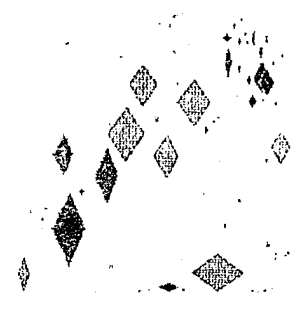

 $\mathbf A$   $\mathbf B$ 

### IMAGEN ORIGINAL **IMAGEN GENERADA**

### MITOSIS=3

### NUCLEOG=7

#### figura 4.2

De la misma forma, en la figura 4.2 (A) se presenta la imagen que corresponde al segundo campo, y en la 4.2  $(B)$  la imagen generada por el programa. Se observa la presencia de siete nóc:leos *y* tres mitosis. Los núcleos que se localizan hacia el ángulo inferior derecho y en el

angulo inferior izquierdo, están (ncompletos, . La mitosis que se encuentra en el ángulo inferior izquierdo resulta de la sobreposición de los cromosomas que la constituyen. La imagen generada por el programa (4.2 B) es una réplica satisfactoria de la limagen original. Como puede apreciarse astas imágenes corresponden exactamente a  $10<sub>5</sub>$ resultados de la lectura realizada por el experto a través de la observación directa.

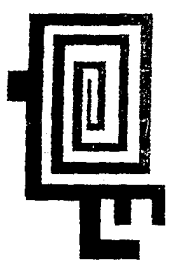

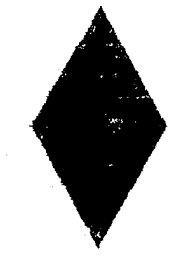

 $\mathbf{B}$ 

IMBEEN ORIGINAL IMAGEN GENERADA

### 以细胞的 : )

#### $flaura.4.8$

Por otro lado. también se consideró importante probar  $1a$ capacidad del programa para identificar cuerpos de formas inregulares

y caoríchosas. Dichas cuprons fueron diseñados por medio  $\overline{a}$ programa de computación creado específicamente para ello. La fioura 4.3 (A) muestra la primera imagen, que en conjunto describe una espiral de trazo rectilineo. También incluve  $1a$ imagen  $4.3$  $(B)$ generads por el programa. La cual es un rombo que representa el número de cuerpos identificados por el reconocedor. Trazado en función de la altura y anchura márima de la espiral.

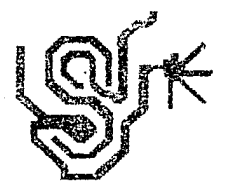

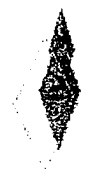

IMBSEN ORIGINAL

IMAGEN GENER בת ב

TE IFRAGAS

#### figura 4.4

La figura 4.4 (A) presenta una imagen original constituida tres lineas de curso muy irregular y mezcladas. El programa

una imagen (4.4 B) constituida por tres rombos que  $\sim$ tres cuerpos de la imagen original.

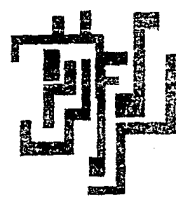

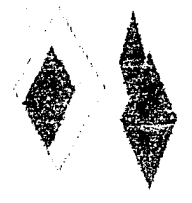

 $\overline{A}$ 

IMAGEN ORIGINAL

#### IMAGEN GENERADA

### **CUERPOS=R**

#### figura 4.5

En la fíoura 4.5 (B) puede apreciarse oue reconocedor identificó correctamente los cuerpos que conforman la imagen original  $4.5(A)$ .

Los resultados de esta comparación preliminar son altamente satisfactorios: sin embargo, se considera absolutamente indispensable llevar a cabo un estudio piloto y paralelo, utilizando un número

elevado de imágenes reales (laminillas), en el que puedan compararse. bajo condiciones experimentales muy estrictas, los resultados de la observación directa y los objetos encontrados por medio del programa motivo de este trabaro de tesis.

Por otro lado, también es necesario realizar un. estúdio comparativo seleccionando imágenes poco nítidas, que por la presencia de de artefactos de diversos tamaños y formas signifiquen dificultades de interpretación y alteraciones de los resultados de las lecturas automaticadas.

Sólo un análisis de esta naturaleza modrá establecer la validez y utilidad del programa desarrollado.  $51$ los. resultados son satisfactorios. deberán contemplarse de inmediato sus ablicaciones en otros campos de la investigación científica, particularmente en  $I<sub>a</sub>$ binmédica.

#### **V. CONCLUSTONES**

1. Se diseñó y desarrolló un programa para el reconocimiento y clasificación de patrones en imágenes digitales aplicado al campo, de la penética: específicamente, que fuera capaz de lidentificar algunas de las fases más significativas del ciclo celular. Se consideró que un orograma de tal naturaleza facilitaría el estudio, de los efectos citostáticos de los fármacos anticancerosos que actualmente  $\overline{a}$ desarrollan en la UNAM.

2. El diseño del reconocedor de natrones se fundamentó en el concepto de conectividad-4; el del clasificador, se basó en la distribución de clases de acuerdo a rangos de los parámetros empleados (área y nerimetro).

3. Una vez desarrollado, y con el fin de verificar su capacidad de reconocer y clasificar imágenes, se hizo un estudio comparativo entre la lectura directa (experto) y los datos obtenidos a través del programa utilizando un número pequeño de imágenes.

4. Se encontró que el programa fue capaz de identificar y distinguir núcleos, mitosis, cromosomas y artefactos. Los datos oenerados por el programa fueron equivalentes a los reportados por el experto.

5. Se concluyó que los resultados fueron altamente satisfactorios: sin embargo, se consideró que es indispensable llevar a cabo un estudio piloto y paralelo, utilizando un número elevado de laminillas, en el que puedan compararse, bajo condiciones experimentales muy estrictas. los resultados de la observación directa y los objetos encontrados por medio del programa motivo de este trabajo de tesis.

6. También se consideró necesario realizar un estudio comparativo seleccionando imágenes poco nítidas, que por la presencia de artefactos de diversos tamaños y formas signifiquen dificultades de

interpretación y altoraciones do  $105$ resultados de  $1.25$ **Tortunas** automatizadas

7. Se estima que el analisis de un número elevado de imágenes permitirá el estudio estadístico de las diferentes poblaciones. Tal estudio tendria como propósito principal el conocer la distribución de las diversas propiedados para cada una de las poblaciones. Dicho conocimiento permitirá la selección de diversos parametros, tales como Area, perimetra, compacidad, altura, anchura, etc. Una de las finalidades de este estudio propuesto sería afinar el proceso de clasificación.

8. Sólo un análisis de esta naturaleza podrá establecer la valider y utilidad del proorama desarrollado. Si.  $\log$ resultados son satisfactorios, deberán contemplarse de inmediato sus aplicaciones  $\mathbf{a}$ otros campos de la investigación, científica, particularmente, en  $\mathbf{A}$ biomédica.

9. En el caso de la ingeniería química, también es posible encontrar problemas donde pueda aplicarse el programa desarrollado. tina. comunicación con expertos para realizar 1a exposición  $de<sub>1</sub>$ funcionamiento del programa generaria diversas posibilidades. Un área donde es probable que se identifique una aplicación importante es en control de calidad: específicamente, en aloún proceso donde 5P requiera el análisis del tamaño de los elementos de la producción. 10.- Se considera que los elementos antes descritos pueden ser fundamento para el desarrollo de un sistema de reconocimiento de patrones.

- VI. REFERENCIAS BIBLIOGRAFICAS
- 1) J.K Apparwal, R.O. Duda y A. Rosenfeld (Eds.), "Computer Methods in Image Analysis." IEEE Press. New York, 1977.
- 2) K.R. Castleman, "Digital Image Processing," Prentice-Hall Inc., New Jersey, 1979.
- 3) A.G. Gilman, L.S. Goodman y A. Gilman, "The Pharmacological Basis of Teraneutics." Mar Millan, New York, 6<sup>th</sup> edition, 1980.
- 4) R. González y M. Thomason, "Syntactic Pattern Recognition. Am Introduction," Addison Wesley Publishing Co., 1978.
- 5) HP82960 Graphics Controller, Programmer's Reference Manual, Hewlett Packard, 1986.
- 6) R. López, F. Diaz-Barriga, R. Cano, S. Arias, "Biologia Celular. Aspectos Fundamentales," Alhambra Mexicana, México, 1986.
- 7) A. Rosenfeld y A. Kak, "Digital Picture Processing," Academic Press, New York, 1976.
- 8) J.S Weszka, A Survey of Threshold Selection Techniques, Computer Graphics and Image Processing, 7: 255-265 (1978).

ESTA TESIS Nº NEBE<br>SALIR DE LA ABABITECA

#### VII. APENDICE A

A continuación se proporciona la explicación de la notación empleada en las figuras de la sección de desarrollo (III).

Las figuras son de la siguiente forma:

 $1, 2, 3, 4, 5$  $0.0.0.0.0$  $\cdot$  $\Omega$  $\mathbf{a}$  $\mathbf{a}$   $\mathbf{a}$   $\mathbf{b}$  $\tilde{\phantom{a}}$ Ā  $0.10$  $\mathbf{t}$  $\bullet$  $0<sub>1</sub>$  $0,1,0$  $\lambda$  $0.0.0.0.0$ 

franmento 2.1 (a) ca [ 210 43, cp 0 030 03, 0 N3, area = 3, per = 8, p = 0, h = 0

.<br>Al hacer referencia a un fragmento en la lmagen se emplea el número del renolón donde, se localiza y un número que indica **SU** posición secuencial con respecto a otros fragmentos encontrados en ese renolón. Así, el fragmento 2.1 se refiere al primer fragmento del segundo renglón.

Los números en letra pequeña (1,2,3,4,5) indican el oúmero  $H_{\text{em}}$ renglón o de columna correspondiente, ya sea que se encuentren en forma vertical u horizontal, respectivamente.

Las imágenes son binarias. lo que está indicado por los dos tonos de oris que presentan los pixels :  $0's \times 1's$ .

El análisis sobre un renglón y en particular sobre un fragmento. se indica con la transformación de la secuencia de 1 s en una secuencia de letras (a.b.....z). Ello también es indice de que el fragmento analizado ha pasado a formar parte de la lista de cuerpos. Dicha lista será indizada en el orden en que fueron localizados los cueroos: en este caso, en orden alfabético.

La sección inferior de las figuras son una representación de la lista de cueroos. La letra en neoritas hace referencia al cuerpo.

#### La sección

#### ca ( 2JC 4J, cp C OJC OJ

hace referencia a las coordenadas actuales (ca)  $y$  a las coordenadas pretéritas (cp) del cuerpo. El primer número entre corchete= para cada par de coordenodas corresponde al parámetro de localización *x inicial. y el segundo nómero al paràmetro <i>x final*. Vale la pena recordar que las coordenadas pretéritas son las coordenadas con las que se determina si dos cuerpos son conexos o no.

La letra entre corchotes indica el estado en que se encuentra el r-uerpoi

N z no crecimiento

C : crecimiento

La sección aroa = 3 y per = 8 se refiere al <mark>ár</mark>ea y al perimetro del cuerpo.

La sección  $p = 0$  haca referencia al campo padre. Si su valor es .<br>O, indica que el cuerpo no tiene padre; si su valor es distinto de 0, indica la letra correspondiente al cuerpo padre.

La sección h = 0 hace referencia al campo *hijos.* Si su valor es O, indica que el cuerpo no tiene hijos. Si es distinto de O, indica el nOmero de hijos del cuerpo.

Finalmente, es nece5ario remarcar que al final del recorrido de renglón, el valor de las coordenadas actuales se transfiere a las coordenadas pretéritas; las actuales quedan un valor *de*  Asimismo, el estado de todos los cuerpos pasa a ser de no crecimiento.